Université d'Ottawa Faculté de génie

École d'ingénierie et de technologie de l'information

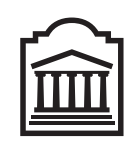

u Ottawa

University of Ottawa Faculty of Engineering

School of Information Technology and Engineering

L'Université canadienne Canada's university

## Introduction to Computing II (ITI 1121) MIDTERM EXAMINATION

Instructor: Marcel Turcotte

February 2011, duration: 2 hours

## Identification

Student name:

Student number: Signature:

**Instructions** 

- 1. This is a closed book examination;
- 2. No calculators or other aids are permitted;
- 3. Write comments and assumptions to get partial marks;
- 4. Beware, poor hand writing can affect grades;
- 5. Do not remove the staple holding the examination pages together
- 6. Write your answers in the space provided. Use the back of pages if necessary. You may **not** hand in additional pages.

### Marking scheme

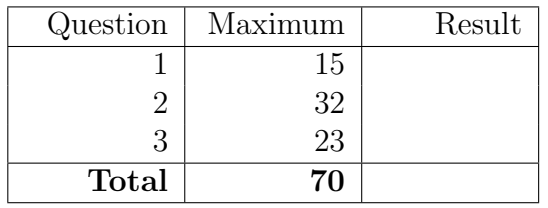

}

#### Question 1: (15 marks)

For this question, n items are stored into k boxes. Given the weight of the items (weights) and their box assignment (map), in Java, write a static method that calculates the weight difference between the heaviest and the lightest box.

- There are *n* items, numbered  $0, 1, \ldots n-1$ .
- There are k boxes, numbered  $0, 1, \ldots k-1$ .
- The formal parameter weights designates an array of size n of integers where weights $[i]$  is the weight of the ith item. Hence, weights[0] is the weight of item 0, weights[1] is the weight of item 1, etc.
- The formal parameter **map** designates an array of size n of integers such that **map**[i] is the number of the box where item i is stored. Hence,  $\text{map}[0]$  indicates the box number of item 0, map[1] indicates the box number of item 1, etc.

public static int getWeightDifference (int [] weights, int  $[$ ] map, int k  $)$  {

If the above method is declared in the class Q1, the program below would display 70.

int  $[$  weights = { 10, 50, 30, 10, 40, 20, 10, 10 };  $\text{int} \begin{bmatrix} \text{map} \\ \text{map} \end{bmatrix} = \begin{bmatrix} 2, 0, 1, 0, 0, 1, 2, 2 \end{bmatrix};$  $System.out.println(Q1.getWeight Difference(weights, map, 3)$ ;

You can assume that **weights** and **map** are not **null**, and the content of both arrays is valid.

# (blank space)

#### Question 2: (32 marks)

A tuple holds two Integer numbers (objects of the class Integer). All the tuples have a method getFirst, as well as a method getSecond, returning a reference to the first, and second, number of the tuple, respectively. A tuple has a method isIncreasing that returns true if the first element is smaller than the second element, and false otherwise.

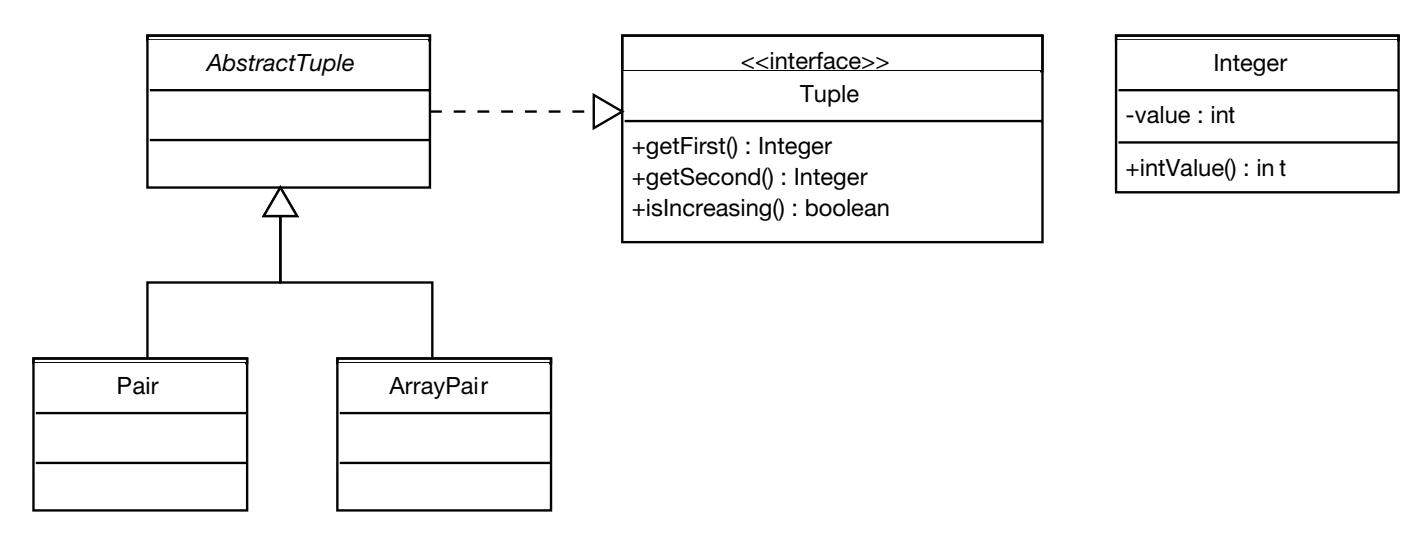

For this question there is an interface named Tuple, an abstract class named AbstractTuple, and two concrete implementations, called **Pair** and **ArrayPair**. Their complete description can be found on the next pages. An object of the class Integer has a method intValue that returns the value of the object as an int. The execution of the statements below produces the following output: 7 is less than 17.

```
Integer n1, n2, n3;
n1 = new Integer(7);
n2 = new Integer(17);n3 = new Integer(2);
Tuple t1, t2;t1 = new Pair( n1, n2 );
t2 = new ArrayPair( n2, n3 );if ( t1. is Increasing () ) {
    System.out.println( t1.getFirst() + " is less than " + t1.getSecond() );}
if ( t2.isIncreasing () )System.out.println(t2.getFirst() + " is less than " + t2.getSecond() );}
```
Make sure to include the constructors and access methods that are necessary for the execution of the above statements.

A. Implement the interface Tuple. The interface declares 3 methods. There are two access methods, named getFirst and getSecond, and both return a reference of type Integer. Finally, the interface also declares a method called isIncreasing that returns a boolean value. (6 marks)

B. Write the abstract class named AbstractTuple, which implements the interface Tuple. The class AbstractTuple has a concrete implementation of the method isIncreasing, which returns true if the first element of the tuple is less than the second element, and false otherwise. (8 marks)

C. Write a concrete implementation of the class AbstractTuple called Pair. The implementation has two instance variables that are references to the first and second element of this tuple. Add all the necessary constructors and access methods. (8 marks)

D. Write a concrete implementation of the class AbstractTuple called ArrayPair. The implementation uses an array of size 2 to store references to the first and second element of this tuple. Add all the necessary constructors and access methods. (10 marks)

### Question 3: (23 marks)

A. Following the guidelines presented in class, as well as the lecture notes, draw the memory diagrams for all the objects and all the local variables of the method Q3.test following the execution of the statement "line  $=$  new Line( origin, new Point( 11, 21) )".

```
public class Point {
    private int x = 0;
    private int y = 0;
    public Point (int x, int y ) {
        this x = x;
        y = y;}
}
public class Line {
    private Point a;
    private Point b;
    public Line ( Point a, Point b ) {
        this .a = a;this \cdot b = b;
    }
}
public class Q3 {
    public static void test () {
        int zero;
        Point origin;
        Line line;
        zero = 0;origin = new Point(<i>zero</i>, 0);line = new Line( origin, new Point( 11, 21) );// Here!
    }
}
```
Answer :

B. The class DynamicArrayStack implements the interface Stack using the dynamic array technique presented in class. This allows a data structure (here a stack) to increase its physical size according to the needs of the application.

For the partial implementation of the class **DynamicArrayStack** below, implement the method void **trimToSize**() that reduces the physical size of the stack to the maximum of minCapacity and its logical size.

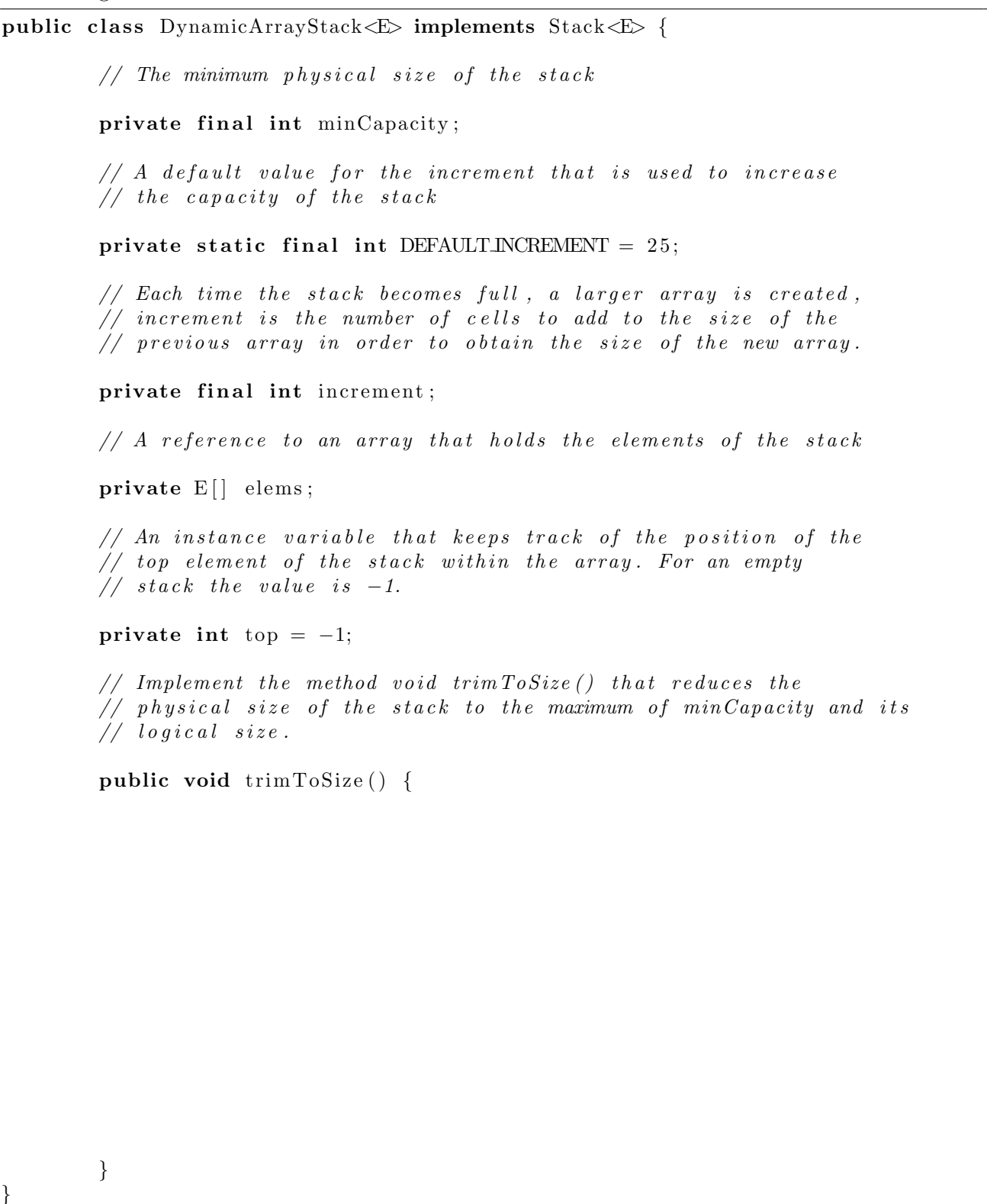

C. Give the result that will be printed on the standard output when the following main method is executed.

```
public static void main (String [] args ) {
    Stack \leq Integer > s, t;s = new DynamicArrayStack \leq Integer \geq (100);
    for (int i=1; i < 5; i++) {
        s. push( new Integer (i) );
    }
    Integer x = null;if ( ! s.isEmpty() )x = s . pop(;
    }
    t = new DynamicArrayStack \leq Integer \geq ( 100 );
    while ( ! s . is Empty () ) {
        t . push( s . pop() );
    }
    t. push( x ),while ( ! t . is Empty () ) {
        System.out.print( t.pop() );if ( ! t.isEmpty() )System . out . print ( "," );}
    }
    System.out.println();
}
```
Answer :

D. If a subclass's constructor does not make an explicit call to a superclass's constructor:

- (a) a run-time error will result
- (b) a compile-time error will result
- (c) the constructor will be called anyway
- (d) the class will be implicitly declared as abstract
- (e) none of the above

#### Answer:

- E. All Java classes are subclasses of the <u>container the class</u>.
	- (a) String
	- (b) java.lang
	- (c) Java
	- (d) Class
	- (e) Object

#### Answer:

F. Consider the following line of code.

```
Comparable s = new String();
```
Which of the following statements is true about this line?

- (a) It will result in a compile-time error.
- (b) It will result in a run-time error.
- (c) It will create a String object pointed to by a Comparable reference.
- (d) Although it is perfectly valid Java, it should be avoided due to confusion.
- (e) none of the above are true

#### Answer:

G. Give the result that will be printed on the standard output when the following main method is executed.

```
public class Ticket \{private int nextSerialNumber = 100;
    private int serialNumber;
    public Ticket() \{serialNumber = nextSerialNumber;nextSerialNumber = nextSerialNumber + 1;}
    public int getSerialNumber() \{return serialNumber;
    }
    public static void main (String [] args ) {
        Ticket t1, t2, t3;t1 = new Ticket ();
        t2 = new Ticket ();
        t3 = new Ticket ();
        System.out.print ( t1.getSerialNumber() + ", " );
        System.out.print ( t2.getSerialNumber() + ", " );
        System.out.println( t3.getSerialNumber() );}
}
```
Answer :

H. Give the result that will be printed on the standard output when the following main method is executed.

```
public class Ticket {
    private static int nextSerialNumber = 100;
    private static int serialNumber;
    public Ticket() \{serialNumber = nextSerialNumber;nextSerialNumber = nextSerialNumber + 1;
    }
   public int getSerialNumber() \{return serialNumber;
    }
    public static void main (String[] args) {
        Ticket t1, t2, t3;t1 = new Ticket ();
        t2 = new Ticket ();
        t3 = new Ticket ();
        System.out.print ( t1.getSerialNumber() + ", " );
        System.out.print ( t2.getSerialNumber() + ", " );
        System.out.println( t3.getSerialNumber() );}
}
```
Answer :

I. Give the result that will be printed on the standard output when the following main method is executed.

```
public class Ticket {
    private static int nextSerialNumber = 100;
    private int serialNumber;
    public Ticket() \{serialNumber = nextSerialNumber;nextSerialNumber = nextSerialNumber + 1;}
    public int getSerialNumber() \{return serialNumber;
    }
    public static void main (String \lceil \cdot \rceil args ) {
        Ticket t_1, t_2, t_3;
        t1 = new Ticket ();
        t2 = new Ticket ();
        t3 = new Ticket ();
        System.out.print ( t1.getSerialNumber() + ", " );
        System.out.print ( t2.getSerialNumber() + ", " );
        System.out.println( t3.getSerialNumber() );}
}
```
Answer :

## (blank space)